Print file information: RUN\_IN\_PLACE=no LINUXCNC\_DIR= LINUXCNC<sup>-</sup>BIN DIR=/usr/bin LINUXCNC\_TCL\_DIR=/usr/lib/tcltk/linuxcnc LINUXCNC\_SCRIPT\_DIR= LINUXCNC\_RTLIB\_DIR=/usr/realtime-2.6.32-122-rtai/modules/linuxcnc LINUXCNC\_CONFIG\_DIR= LINUXCNC\_LANG\_DIR=/usr/share/linuxcnc/tcl/msgs INIVAR=inivar HALCMD=halcmd LINUXCNC\_EMCSH=/usr/bin/wish8.5 LINUXCNC - 2.5.3 Machine configuration directory is '/home/marcus/linuxcnc/configs/Meine-Maschine' Machine configuration file is 'Meine-Maschine.ini' INIFILE=/home/marcus/linuxcnc/configs/Meine-Maschine/Meine-Maschine.ini PARAMETER\_FILE=linuxcnc.var TASK=milltask  $HAI$   $UT=$ DISPLAY=axis Starting LinuxCNC... Starting LinuxCNC server program: linuxcncsvr Loading Real Time OS, RTAPI, and HAL\_LIB modules Realtime system did not load Shutting down and cleaning up LinuxCNC... Killing task linuxcncsvr, PID=3712 Removing HAL\_LIB, RTAPI, and Real Time OS modules Removing NML shared memory segments Cleanup done Debug file information: Can not find -sec MOT -var MOT -num 1 Can not find -sec IO -var IO -num 1 Can not find -sec LINUXCNC -var NML\_FILE -num 1 Can not find -sec EMC -var NML FILE -num 1 insmod: error inserting '/usr/realtime-2.6.32-122-rtai/modules/rtai\_hal.ko': -1 Operation not permitted 3712 PID TTY **STAT TIME COMMAND** Stopping realtime threads RTAPI: ERROR: could not open shared memory (errno=2) /usr/bin/linuxcnc: Zeile 433: 3749 Speicherzugriffsfehler \$HALCMD stop Unloading hal components RTAPI: ERROR: could not open shared memory (errno=2) /usr/bin/linuxcnc: Zeile 433: 3750 Speicherzugriffsfehler \$HALCMD unload all RTAPI: ERROR: could not open shared memory (errno=2) RTAPI: ERROR: could not open shared memory (errno=2) RTAPI: ERROR: could not open shared memory (errno=2) RTAPI: ERROR: could not open shared memory (errno=2) RTAPI: ERROR: could not open shared memory (errno=2) RTAPI: ERROR: could not open shared memory (errno=2) RTAPI: ERROR: could not open shared memory (errno=2) RTAPI: ERROR: could not open shared memory (errno=2) RTAPI: ERROR: could not open shared memory (errno=2) RTAPI: ERROR: could not open shared memory (errno=2) ERROR: Module hal\_lib does not exist in /proc/modules ERROR: Module rtapi does not exist in /proc/modules ERROR: Module rtai\_math does not exist in /proc/modules ERROR: Module rtai sem does not exist in /proc/modules ERROR: Module rtai\_fifos does not exist in /proc/modules ERROR: Module rtai\_sched does not exist in /proc/modules ERROR: Module rtai\_hal does not exist in /proc/modules Kernel message information: 0.000000] Initializing cgroup subsys cpuset 0.000000] Initializing cgroup subsys cpu [ 0.000000] Linux version 2.6.32-122-rtai (root@moses-6core) (gcc version 4.4.3 (Ubuntu 4.4.3-4ubuntu5) ) #rtai SMP Tue Jul 27 12:44:07 CDT 2010 (Ubuntu 2.6.32-122.35.rtai-rtai 2.6.32.11 +drm33.2) [ 0.000000] KERNEL supported cpus: [ 0.000000] Intel GenuineIntel [ 0.000000] AMD AuthenticAMD [ 0.000000] NSC Geode by NSC

0.000000] Cyrix CyrixInstead [ 0.000000] Centaur CentaurHauls 0.000000] Transmeta GenuineTMx86 [ 0.000000] Transmeta TransmetaCPU 0.000000] UMC UMC UMC UMC 0.000000] BIOS-provided physical RAM map: [ 0.000000] BIOS-e820: 0000000000000000 - 000000000009f000 (usable) [ 0.000000] BIOS-e820: 000000000009f000 - 00000000000a0000 (reserved) [ 0.000000] BIOS-e820: 00000000000d2000 - 00000000000d4000 (reserved) [ 0.000000] BIOS-e820: 00000000000dc000 - 0000000000100000 (reserved) [ 0.000000] BIOS-e820: 0000000000100000 - 000000005ff60000 (usable) [ 0.000000] BIOS-e820: 000000005ff60000 - 000000005ff78000 (ACPI data) [ 0.000000] BIOS-e820: 000000005ff78000 - 000000005ff7a000 (ACPI NVS) [ 0.000000] BIOS-e820: 000000005ff80000 - 0000000060000000 (reserved) [ 0.000000] BIOS-e820: 00000000ff800000 - 0000000100000000 (reserved) 0.000000] DMI present. [ 0.000000] last\_pfn = 0x5ff60 max\_arch\_pfn = 0x100000 [ 0.000000] MTRR default type: uncachable [ 0.000000] MTRR fixed ranges enabled: [ 0.000000] 00000-9FFFF write-back [ 0.000000] A0000-BFFFF uncachable 0.000000] C0000-CFFFF write-protect 0.000000] D0000-DBFFF uncachable 0.000000] DC000-DFFFF write-back<br>0.0000001 E0000-FFFFF write-prot E0000-FFFFF write-protect 0.0000001 MTRR variable ranges enabled: 0.0000001 0 base 000000000 mask FC0000000 write-back 0.000000] 1 base 040000000 mask FE0000000 write-back 0.000000] 2 base 05FF80000 mask FFFF80000 uncachable [ 0.000000] 3 disabled [ 0.000000] 4 disabled [ 0.000000] 5 disabled [ 0.000000] 6 disabled [ 0.000000] 7 disabled 0.000000] PAT not supported by CPU. [ 0.000000] e820 update range: 0000000000002000 - 0000000000006000 (usable) ==> (reserved) 0.000000] Scanning 1 areas for low memory corruption [ 0.000000] modified physical RAM map: [ 0.000000] modified: 0000000000000000 - 0000000000002000 (usable) [ 0.000000] modified: 0000000000002000 - 0000000000006000 (reserved) [ 0.000000] modified: 0000000000006000 - 000000000009f000 (usable) [ 0.000000] modified: 000000000009f000 - 00000000000a0000 (reserved) [ 0.000000] modified: 00000000000d2000 - 00000000000d4000 (reserved) [ 0.000000] modified: 00000000000dc000 - 0000000000100000 (reserved) [ 0.000000] modified: 0000000000100000 - 000000005ff60000 (usable) [ 0.000000] modified: 000000005ff60000 - 000000005ff78000 (ACPI data) 0.000000] modified: 000000005ff78000 - 000000005ff7a000 (ACPI NVS)<br>0.000000] modified: 000000005ff80000 - 000000000000000 (reserved) [ 0.000000] modified: 000000005ff80000 - 0000000060000000 (reserved) [ 0.000000] modified: 00000000ff800000 - 0000000100000000 (reserved) [ 0.000000] initial memory mapped : 0 - 00c00000 [ 0.000000] init\_memory\_mapping: 0000000000000000-00000000377fe000 0.000000] Using x86 segment limits to approximate NX protection 0.000000] 0000000000 - 0000400000 page 4k [ 0.000000] 0000400000 - 0037400000 page 2M 0.000000] 0037400000 - 00377fe000 page 4k [ 0.000000] kernel direct mapping tables up to 377fe000 @ 7000-c000 [ 0.000000] RAMDISK: 37369000 - 37fef104 [ 0.000000] Allocated new RAMDISK: 008b5000 - 0153b104 [ 0.000000] Move RAMDISK from 0000000037369000 - 0000000037fef103 to 008b5000 - 0153b103 0.000000] ACPI: RSDP 000f6b40 00024 (v02 IBM ) [ 0.000000] ACPI: XSDT 5ff6c263 0004C (v01 IBM TP-1R 00002110 LTP 00000000) [ 0.000000] ACPI: FACP 5ff6c300 000F4 (v03 IBM TP-1R 00002110 IBM 00000001) [ 0.000000] ACPI Warning: 32/64X length mismatch in Gpe1Block: 0/32 (20090903/tbfadt-526) [ 0.000000] ACPI Warning: Optional field Gpe1Block has zero address or length: 000000000000102C/0 (20090903/tbfadt-557) [ 0.000000] ACPI: DSDT 5ff6c4e7 0B93F (v01 IBM TP-1R 00002110 MSFT 0100000E) [ 0.000000] ACPI: FACS 5ff79000 00040 [ 0.000000] ACPI: SSDT 5ff6c4b4 00033 (v01 IBM TP-1R 00002110 MSFT 0100000E) [ 0.000000] ACPI: ECDT 5ff77e26 00052 (v01 IBM TP-1R 00002110 IBM 00000001) [ 0.000000] ACPI: TCPA 5ff77e78 00032 (v01 IBM TP-1R 00002110 PTL 00000001) 0.000000] ACPI: BOOT 5ff77fd8 00028 (v01 IBM TP-1R [ 0.000000] 647MB HIGHMEM available.

0.000000] 887MB LOWMEM available. [ 0.000000] mapped low ram: 0 - 377fe000 [ 0.000000] low ram: 0 - 377fe000 [ 0.000000] node 0 low ram: 00000000 - 377fe000 [ 0.000000] node 0 bootmap 00008000 - 0000ef00 [ 0.000000] (9 early reservations) ==> bootmem [0000000000 - 00377fe000] [ 0.000000] #0 [0000000000 - 0000001000] BIOS data page ==> [0000000000 - 0000001000] [ 0.000000] #1 [0000001000 - 0000002000] EX TRAMPOLINE ==> [0000001000 - 0000002000] [ 0.000000] #2 [0000006000 - 0000007000] TRAMPOLINE ==> [0000006000 - 0000007000] [ 0.000000] #3 [0000100000 - 00008b0db8] TEXT DATA BSS ==> [0000100000 - 00008b0db8] [ 0.000000] #4 [000009f000 - 0000100000] BIOS reserved ==> [000009f000 - 0000100000] [ 0.000000] #5 [00008b1000 - 00008b40d9] BRK ==> [00008b1000 - 00008b40d9] [ 0.000000] #6 [0000007000 - 0000008000] PGTABLE ==> [0000007000 - 0000008000] [ 0.000000] #7 [00008b5000 - 000153b104] NEW RAMDISK ==> [00008b5000 - 000153b104] [ 0.000000] #8 [0000008000 - 000000f000] BOOTMAP ==> [0000008000 - 000000f000] [ 0.000000] Zone PFN ranges: 0.000000] DMA 0x00000000 -> 0x00001000 [ 0.000000] Normal 0x00001000 -> 0x000377fe 0.000000] HighMem 0x000377fe -> 0x0005ff60 0.000000] Movable zone start PFN for each node 0.000000] early node map[3] active PFN ranges [ 0.000000] 0: 0x00000000 -> 0x00000002 [ 0.000000] 0: 0x00000006 -> 0x0000009f [ 0.000000] 0: 0x00000100 -> 0x0005ff60 [ 0.000000] On node 0 totalpages: 392955 [ 0.000000] free\_area\_init\_node: node 0, pgdat c07470e0, node\_mem\_map c153d000 0.000000] DMA zone: 32 pages used for memmap 0.000000] DMA zone: 0 pages reserved 0.000000] DMA zone: 3963 pages, LIFO batch:0 0.000000] Normal zone: 1744 pages used for memmap 0.000000] Normal zone: 221486 pages, LIFO batch:31 0.000000] HighMem zone: 1295 pages used for memmap 0.000000] HighMem zone: 164435 pages, LIFO batch: 31 0.000000] Using APIC driver default [ 0.000000] ACPI: PM-Timer IO Port: 0x1008 0.000000] SMP: Allowing 1 CPUs, 0 hotplug CPUs [ 0.000000] Local APIC disabled by BIOS -- you can enable it with "lapic" 0.000000] APIC: disable apic facility [ 0.000000] nr\_irqs\_gsi: 16 [ 0.000000] Allocating PCI resources starting at 60000000 (gap: 60000000:9f800000) 0.000000] NR\_CPUS:8 nr\_cpumask\_bits:8 nr\_cpu\_ids:1 nr\_node\_ids:1 0.000000] PERCPU: Embedded 24 pages/cpu @c2400000 s74936 r0 d23368 u4194304 [ 0.000000] pcpu-alloc: s74936 r0 d23368 u4194304 alloc=1\*4194304 [ 0.000000] pcpu-alloc: [0] 0 [ 0.000000] Built 1 zonelists in Zone order, mobility grouping on. Total pages: 389884 [ 0.000000] Kernel command line: BOOT\_IMAGE=/boot/vmlinuz-2.6.32-122-rtai root=UUID=94acba55 caac-4b46-b870-56aaf4b29e6f ro quiet splash [ 0.000000] PID hash table entries: 4096 (order: 2, 16384 bytes) [ 0.000000] Dentry cache hash table entries: 131072 (order: 7, 524288 bytes) [ 0.000000] Inode-cache hash table entries: 65536 (order: 6, 262144 bytes) 0.000000] Enabling fast FPU save and restore... done. 0.000000] Enabling unmasked SIMD FPU exception support... done. 0.000000] Initializing CPU#0 0.000000] allocated 7861120 bytes of page\_cgroup [ 0.000000] please try 'cgroup\_disable=memory' option if you don't want memory cgroups [ 0.000000] Initializing HighMem for node 0 (000377fe:0005ff60) [ 0.000000] Memory: 1529320k/1572224k available (4539k kernel code, 41624k reserved, 1928k data, 620k init, 662920k highmem) [ 0.000000] virtual kernel memory layout: 0.000000] fixmap : 0xfff1e000 - 0xfffff000 (900 kB)<br>0.000000] pkmap : 0xff800000 - 0xffc00000 (4096 kB) 0.000000] pkmap : 0xff800000 - 0xffc00000 [ 0.000000] vmalloc : 0xf7ffe000 - 0xff7fe000 ( 120 MB) 0.000000] lowmem : 0xc0000000 - 0xf77fe000 (887 MB) 0.000000] .init : 0xc0751000 - 0xc07ec000 ( 620 kB) [ 0.000000] .data : 0xc056ecbc - 0xc0750e68 (1928 kB) 0.0000001 .text : 0xc0100000 - 0xc056ecbc (4539 kB) [ 0.000000] Checking if this processor honours the WP bit even in supervisor mode...Ok. [ 0.000000] SLUB: Genslabs=13, HWalign=64, Order=0-3, MinObjects=0, CPUs=1, Nodes=1 [ 0.000000] Hierarchical RCU implementation. [ 0.000000] NR\_IRQS:2304 nr\_irqs:256 [ 0.000000] Extended CMOS year: 2000 [ 0.000000] I-pipe 2.6-03: pipeline enabled.

[ 0.000000] Console: colour VGA+ 80x25 [ 0.000000] console [tty0] enabled 0.000000] Fast TSC calibration using PIT 0.000000] Detected 1495.082 MHz processor. 0.004010] Calibrating delay loop (skipped), value calculated using timer frequency.. 2990.16 BogoMIPS (lpj=5980328) 0.004043] Security Framework initialized [ 0.004094] AppArmor: AppArmor initialized [ 0.004107] Mount-cache hash table entries: 512 [ 0.004324] Initializing cgroup subsys ns 0.004334] Initializing cgroup subsys cpuacct 0.004340] Initializing cgroup subsys memory 0.004357] Initializing cgroup subsys devices 0.004361] Initializing cgroup subsys freezer 0.004365] Initializing cgroup subsys net\_cls [ 0.004399] CPU: L1 I cache: 32K, L1 D cache: 32K [ 0.004404] CPU: L2 cache: 1024K 0.004410] mce: CPU supports 5 MCE banks 0.004435] Performance Events: 0.004439] no APIC, boot with the "lapic" boot parameter to force-enable it. 0.004443] no hardware sampling interrupt available. [ 0.004446] p6 PMU driver. 0.004455] ... version: 0 [ 0.004458] ... bit width: 32 0.004460] ... generic registers: 2 0.004464] ... value mask: 000000000ffffffffff 0.004467] ... max period: 000000007ffffffff  $[0.004470]$  ... fixed-purpose events:  $0$ [ 0.004473] ... event mask: 0000000000000003 [ 0.004483] Checking 'hlt' instruction... OK. 0.021246] SMP alternatives: switching to UP code [ 0.028318] Freeing SMP alternatives: 31k freed [ 0.028334] ACPI: Core revision 20090903 [ 0.051927] ACPI: setting ELCR to 0200 (from 0800) 0.052011] ftrace: converting mcount calls to 0f 1f 44 00 00 0.052020] ftrace: allocating 21003 entries in 42 pages [ 0.063099] Enabling APIC mode: Flat. Using 0 I/O APICs [ 0.063106] weird, boot CPU (#0) not listed by the BIOS. 0.063108] SMP motherboard not detected. 0.063113] Local APIC not detected. Using dummy APIC emulation. [ 0.063115] SMP disabled [ 0.063377] Brought up 1 CPUs 0.063382] Total of 1 processors activated (2990.16 BogoMIPS). 0.064037] CPU0 attaching NULL sched-domain. [ 0.064243] devtmpfs: initialized [ 0.064769] regulator: core version 0.5 0.064844] NET: Registered protocol family 16 0.065014] EISA bus registered 0.065024] ACPI: bus type pci registered [ 0.065339] PCI: PCI BIOS revision 2.10 entry at 0xfd8d6, last bus=8 0.065343] PCI: Using configuration type 1 for base access  $0.066454$ ] bio: create slab <br/>bio-0> at 0 0.068631] ACPI: EC: EC description table is found, configuring boot EC 0.081583] ACPI: Interpreter enabled [ 0.081587] ACPI: (supports S0 S5) 0.081603] ACPI: Using PIC for interrupt routing 0.092471] ACPI: EC:  $GPE = 0 \times 1C$ , I/O: command/status = 0x66, data = 0x62 [ 0.092529] ACPI: Power Resource [PUBS] (on) [ 0.093268] ACPI: ACPI Dock Station Driver: 3 docks/bays found [ 0.093300] ACPI: PCI Root Bridge [PCI0] (0000:00) [ 0.093360] pci 0000:00:00.0: reg 10 32bit mmio pref: [0xd0000000-0xdfffffff] [ 0.093485] pci 0000:00:1d.0: reg 20 io port: [0x1800-0x181f] [ 0.093542] pci 0000:00:1d.1: reg 20 io port: [0x1820-0x183f] [ 0.093598] pci 0000:00:1d.2: reg 20 io port: [0x1840-0x185f] [ 0.093662] pci 0000:00:1d.7: reg 10 32bit mmio: [0xc0000000-0xc00003ff] [ 0.093723] pci 0000:00:1d.7: PME# supported from D0 D3hot D3cold [ 0.093729] pci 0000:00:1d.7: PME# disabled [ 0.093821] pci 0000:00:1f.0: quirk: region 1000-107f claimed by ICH4 ACPI/GPIO/TCO [ 0.093826] pci 0000:00:1f.0: quirk: region 1180-11bf claimed by ICH4 GPIO [ 0.093852] pci 0000:00:1f.1: reg 10 io port: [0x00-0x07] [ 0.093860] pci 0000:00:1f.1: reg 14 io port: [0x00-0x03] [ 0.093868] pci 0000:00:1f.1: reg 18 io port: [0x00-0x07]

[ 0.093876] pci 0000:00:1f.1: reg 1c io port: [0x00-0x03] [ 0.093885] pci 0000:00:1f.1: reg 20 io port: [0x1860-0x186f] [ 0.093893] pci 0000:00:1f.1: reg 24 32bit mmio: [0x000000-0x0003ff] [ 0.093947] pci 0000:00:1f.3: reg 20 io port: [0x1880-0x189f] [ 0.093994] pci 0000:00:1f.5: reg 10 io port: [0x1c00-0x1cff] [ 0.094002] pci 0000:00:1f.5: reg 14 io port: [0x18c0-0x18ff] [ 0.094010] pci 0000:00:1f.5: reg 18 32bit mmio: [0xc0000c00-0xc0000dff] [ 0.094018] pci 0000:00:1f.5: reg 1c 32bit mmio: [0xc0000800-0xc00008ff] [ 0.094050] pci 0000:00:1f.5: PME# supported from D0 D3hot D3cold [ 0.094055] pci 0000:00:1f.5: PME# disabled [ 0.094089] pci 0000:00:1f.6: reg 10 io port: [0x2400-0x24ff] [ 0.094097] pci 0000:00:1f.6: reg 14 io port: [0x2000-0x207f] [ 0.094137] pci 0000:00:1f.6: PME# supported from D0 D3hot D3cold [ 0.094142] pci 0000:00:1f.6: PME# disabled [ 0.096007] pci 0000:01:00.0: reg 10 32bit mmio pref: [0xe0000000-0xe7ffffff] [ 0.096014] pci 0000:01:00.0: reg 14 io port: [0x3000-0x30ff] [ 0.096021] pci 0000:01:00.0: reg 18 32bit mmio: [0xc0100000-0xc010ffff] [ 0.096039] pci 0000:01:00.0: reg 30 32bit mmio pref: [0x000000-0x01ffff] [ 0.096061] pci 0000:01:00.0: supports D1 D2 0.096100] pci 0000:00:01.0: bridge io port: [0x3000-0x3fff] [ 0.096104] pci 0000:00:01.0: bridge 32bit mmio: [0xc0100000-0xc01fffff] [ 0.096110] pci 0000:00:01.0: bridge 32bit mmio pref: [0xe0000000-0xe7ffffff] [ 0.096148] pci 0000:02:00.0: reg 10 32bit mmio: [0xb0000000-0xb0000fff] [ 0.096169] pci 0000:02:00.0: supports D1 D2 [ 0.096172] pci 0000:02:00.0: PME# supported from D0 D1 D2 D3hot D3cold [ 0.096177] pci 0000:02:00.0: PME# disabled [ 0.096213] pci 0000:02:00.1: reg 10 32bit mmio: [0xb1000000-0xb1000fff] [ 0.096234] pci 0000:02:00.1: supports D1 D2 [ 0.096237] pci 0000:02:00.1: PME# supported from D0 D1 D2 D3hot D3cold [ 0.096243] pci 0000:02:00.1: PME# disabled [ 0.096291] pci 0000:02:08.0: reg 10 32bit mmio: [0xc0200000-0xc0200fff] [ 0.096300] pci 0000:02:08.0: reg 14 io port: [0x8000-0x803f] [ 0.096339] pci 0000:02:08.0: supports D1 D2 [ 0.096342] pci 0000:02:08.0: PME# supported from D0 D1 D2 D3hot D3cold [ 0.096348] pci 0000:02:08.0: PME# disabled 0.096382] pci 0000:00:1e.0: transparent bridge [ 0.096387] pci 0000:00:1e.0: bridge io port: [0x4000-0x8fff] [ 0.096393] pci 0000:00:1e.0: bridge 32bit mmio: [0xc0200000-0xcfffffff] [ 0.096399] pci 0000:00:1e.0: bridge 32bit mmio pref: [0xe8000000-0xefffffff] [ 0.096442] pci\_bus 0000:00: on NUMA node 0 [ 0.096448] ACPI: PCI Interrupt Routing Table [\\_SB\_.PCI0.\_PRT] [ 0.096517] ACPI: PCI Interrupt Routing Table [\\_SB\_.PCI0.AGP\_.\_PRT]  $0.096556$ ] ACPI: PCI Interrupt Routing Table  $[\sqrt{S}B]$ .PCI0.PCI $\overline{1}$ . PRT] [ 0.101256] ACPI: PCI Interrupt Link [LNKA] (IRQs 3 4 5 6 7 9 10 \*11) [ 0.101490] ACPI: PCI Interrupt Link [LNKB] (IRQs 3 4 5 6 7 9 10 \*11) 0.101727] ACPI: PCI Interrupt Link [LNKC] (IRQs 3 4 5 6 7 9 10 \*11) [ 0.101958] ACPI: PCI Interrupt Link [LNKD] (IRQs 3 4 5 6 7 9 10 \*11) [ 0.102189] ACPI: PCI Interrupt Link [LNKE] (IRQs 3 4 5 6 7 9 10 \*11) [ 0.102393] ACPI: PCI Interrupt Link [LNKF] (IRQs 3 4 5 6 7 9 10 11) \*0, disabled.  $[ 0.102599]$  ACPI: PCI Interrupt Link [LNKG] (IROs 3 4 5 6 7 9 10 11)  $*0$ , disabled. [ 0.102832] ACPI: PCI Interrupt Link [LNKH] (IRQs 3 4 5 6 7 9 10 \*11) 0.103005] vgaarb: device added: PCI:0000:01:00.0,decodes=io+mem,owns=io+mem,locks=none [ 0.103010] vgaarb: loaded 0.103187] SCSI subsystem initialized [ 0.103255] libata version 3.00 loaded. 0.103357] usbcore: registered new interface driver usbfs 0.103375] usbcore: registered new interface driver hub 0.103409] usbcore: registered new device driver usb [ 0.103583] ACPI: WMI: Mapper loaded [ 0.103587] PCI: Using ACPI for IRQ routing [ 0.103904] NetLabel: Initializing 0.103907] NetLabel: domain hash size = 128<br>0.103910] NetLabel: protocols = UNLABELED  $proto \text{co}$ ls = UNLABELED CIPSOv4 0.103930] NetLabel: unlabeled traffic allowed by default 0.103968] Switching to clocksource tsc 0.106855] AppArmor: AppArmor Filesystem Enabled [ 0.106874] pnp: PnP ACPI init 0.106895] ACPI: bus type pnp registered [ 0.110801] pnp: PnP ACPI: found 12 devices 0.110805] ACPI: ACPI bus type pnp unregistered 0.110810] PnPBIOS: Disabled by ACPI PNP [ 0.110827] system 00:00: iomem range 0x0-0x9ffff could not be reserved

[ 0.110831] system 00:00: iomem range 0xc0000-0xc3fff could not be reserved [ 0.110836] system 00:00: iomem range 0xc4000-0xc7fff could not be reserved [ 0.110840] system 00:00: iomem range 0xc8000-0xcbfff could not be reserved [ 0.110845] system 00:00: iomem range 0xcc000-0xcffff could not be reserved [ 0.110849] system 00:00: iomem range 0xd0000-0xd3fff could not be reserved 0.110854] system 00:00: iomem range 0xdc000-0xdffff could not be reserved [ 0.110859] system 00:00: iomem range 0xe0000-0xe3fff could not be reserved [ 0.110863] system 00:00: iomem range 0xe4000-0xe7fff could not be reserved [ 0.110868] system 00:00: iomem range 0xe8000-0xebfff could not be reserved [ 0.110872] system 00:00: iomem range 0xec000-0xeffff could not be reserved [ 0.110877] system 00:00: iomem range 0xf0000-0xfffff could not be reserved [ 0.110881] system 00:00: iomem range 0x100000-0x5fffffff could not be reserved [ 0.110886] system 00:00: iomem range 0xfec00000-0xffffffff could not be reserved [ 0.110896] system 00:02: ioport range 0x1000-0x107f has been reserved [ 0.110900] system 00:02: ioport range 0x1180-0x11bf has been reserved 0.110905] system 00:02: ioport range 0x15e0-0x15ef has been reserved [ 0.110909] system 00:02: ioport range 0x1600-0x167f has been reserved 0.145681] pci 0000:00:01.0: PCI bridge, secondary bus 0000:01<br>0.145686] pci 0000:00:01.0: IO window: 0x3000-0x3fff  $[ 0.145686]$  pci  $0000:00:01.0$ : [ 0.145692] pci 0000:00:01.0: MEM window: 0xc0100000-0xc01fffff PREFETCH window: 0xe0000000-0xe7ffffff [ 0.145708] pci 0000:02:00.0: CardBus bridge, secondary bus 0000:03 [ 0.145711] pci 0000:02:00.0: IO window: 0x004000-0x0040ff 0.145717] pci 0000:02:00.0: IO window: 0x004400-0x0044ff<br>0.145723] pci 0000:02:00.0: PREFETCH window: 0xe8000000-PREFETCH window: 0xe8000000-0xebffffff [ 0.145729] pci 0000:02:00.0: MEM window: 0xc4000000-0xc7ffffff [ 0.145734] pci 0000:02:00.1: CardBus bridge, secondary bus 0000:07 [ 0.145738] pci 0000:02:00.1: IO window: 0x004800-0x0048ff [ 0.145743] pci 0000:02:00.1: IO window: 0x004c00-0x004cff [ 0.145749] pci 0000:02:00.1: PREFETCH window: 0xec000000-0xefffffff [ 0.145754] pci 0000:02:00.1: MEM window: 0xc8000000-0xcbffffff [ 0.145760] pci 0000:00:1e.0: PCI bridge, secondary bus 0000:02 [ 0.145765] pci 0000:00:1e.0: IO window: 0x4000-0x8fff MEM window: 0xc0200000-0xcffffffff 0.145777] pci 0000:00:1e.0: PREFETCH window: 0xe8000000-0xefffffff [ 0.145797] pci 0000:00:1e.0: setting latency timer to 64 0.146223] ACPI: PCI Interrupt Link [LNKA] enabled at IRQ 11 0.146226] PCI: setting IRQ 11 as level-triggered [ 0.146233] pci 0000:02:00.0: PCI INT A -> Link[LNKA] -> GSI 11 (level, low) -> IRQ 11 [ 0.146629] ACPI: PCI Interrupt Link [LNKB] enabled at IRQ 11 [ 0.146633] pci 0000:02:00.1: PCI INT B -> Link[LNKB] -> GSI 11 (level, low) -> IRQ 11 [ 0.146642] pci\_bus 0000:00: resource 0 io: [0x00-0xffff] 0.146646] pci\_bus 0000:00: resource 1 mem: [0x000000-0xffffffff] [ 0.146651] pci\_bus 0000:01: resource 0 io: [0x3000-0x3fff] [ 0.146655] pci\_bus 0000:01: resource 1 mem: [0xc0100000-0xc01fffff] [ 0.146659] pci\_bus 0000:01: resource 2 pref mem [0xe0000000-0xe7ffffff] [ 0.146663] pci\_bus 0000:02: resource 0 io: [0x4000-0x8fff] [ 0.146667] pci\_bus 0000:02: resource 1 mem: [0xc0200000-0xcfffffff] [ 0.146671] pci\_bus 0000:02: resource 2 pref mem [0xe8000000-0xefffffff] [ 0.146675] pci\_bus 0000:02: resource 3 io: [0x00-0xffff] 0.146678] pci bus 0000:02: resource 4 mem: [0x000000-0xffffffff] [ 0.146683] pci\_bus 0000:03: resource 0 io: [0x4000-0x40ff] [ 0.146686] pci\_bus 0000:03: resource 1 io: [0x4400-0x44ff] 0.146690] pci\_bus 0000:03: resource 2 pref mem [0xe8000000-0xebffffff]  $0.146694$ ] pci bus 0000:03: resource 3 mem:  $[0 \times 1000000 - 0 \times 27$ ffffff] 0.146698] pci bus 0000:07: resource 0 io: [0x4800-0x48ff] 0.146702] pci\_bus 0000:07: resource 1 io: [0x4c00-0x4cff] [ 0.146706] pci\_bus 0000:07: resource 2 pref mem [0xec000000-0xefffffff] 0.146710] pci bus 0000:07: resource 3 mem: [0xc8000000-0xcbffffff] [ 0.146765] NET: Registered protocol family 2 [ 0.146905] IP route cache hash table entries: 32768 (order: 5, 131072 bytes) [ 0.147405] TCP established hash table entries: 131072 (order: 8, 1048576 bytes) [ 0.149129] TCP bind hash table entries: 65536 (order: 7, 524288 bytes) [ 0.150271] TCP: Hash tables configured (established 131072 bind 65536) 0.150275] TCP reno registered 0.150484] NET: Registered protocol family 1 [ 0.150605] pci 0000:01:00.0: Boot video device [ 0.150624] pci 0000:02:08.0: Firmware left e100 interrupts enabled; disabling [ 0.150796] Simple Boot Flag at 0x35 set to 0x1 0.150953] Scanning for low memory corruption every 60 seconds 0.151128] audit: initializing netlink socket (disabled) [ 0.151159] type=2000 audit(1397656548.147:1): initialized

0.163391] Trying to unpack rootfs image as initramfs... [ 0.176396] highmem bounce pool size: 64 pages [ 0.176406] HugeTLB registered 4 MB page size, pre-allocated 0 pages [ 0.182722] VFS: Disk quotas dquot\_6.5.2 0.182828] Dquot-cache hash table entries: 1024 (order 0, 4096 bytes) [ 0.183828] fuse init (API version 7.13) [ 0.184001] msgmni has been set to 1693 0.188164] alg: No test for stdrng (krng) [ 0.188298] Block layer SCSI generic (bsg) driver version 0.4 loaded (major 253) [ 0.188303] io scheduler noop registered 0.188306] io scheduler anticipatory registered 0.188309] io scheduler deadline registered 0.188382] io scheduler cfq registered (default) 0.188563] pci hotplug: PCI Hot Plug PCI Core version: 0.5 0.188596] pciehp: PCI Express Hot Plug Controller Driver version: 0.4 0.188710] input: Lid Switch as /devices/LNXSYSTM:00/LNXSYBUS:00/PNP0C0D:00/input/input0 [ 0.188968] ACPI: Lid Switch [LID] [ 0.189033] input: Sleep Button as /devices/LNXSYSTM:00/LNXSYBUS:00/PNP0C0E:00/input/input1 [ 0.189040] ACPI: Sleep Button [SLPB] 0.189121] input: Power Button as /devices/LNXSYSTM:00/LNXPWRBN:00/input/input2 [ 0.189124] ACPI: Power Button [PWRF] [ 0.191125] Serial: 8250/16550 driver, 4 ports, IRQ sharing enabled [ 0.192232] serial 00:09: activated [ 0.192354] 00:09: ttyS0 at I/O 0x3f8 (irq = 4) is a NS16550A [ 0.192488] serial 0000:00:1f.6: PCI INT B -> Link[LNKB] -> GSI 11 (level, low) -> IRQ 11 [ 0.192497] serial 0000:00:1f.6: PCI INT B disabled 0.193885] brd: module loaded 0.194583] loop: module loaded [ 0.194700] input: Macintosh mouse button emulation as /devices/virtual/input/input3 [ 0.194840] ata\_piix 0000:00:1f.1: version 2.13 [ 0.194852] ata\_piix 0000:00:1f.1: enabling device (0005 -> 0007) 0.195296] ACPI: PCI Interrupt Link [LNKC] enabled at IRQ 11 [ 0.195301] ata\_piix 0000:00:1f.1: PCI INT A -> Link[LNKC] -> GSI 11 (level, low) -> IRQ 11 0.195359] ata piix 0000:00:1f.1: setting latency timer to 64 0.200335] isapnp: Scanning for PnP cards... [ 0.205800] scsi0 : ata\_piix [ 0.208108] scsi1 : ata\_piix [ 0.209374] ata1: PATA max UDMA/100 cmd 0x1f0 ctl 0x3f6 bmdma 0x1860 irq 14 [ 0.209379] ata2: PATA max UDMA/100 cmd 0x170 ctl 0x376 bmdma 0x1868 irq 15 [ 0.209934] Fixed MDIO Bus: probed 0.209994] PPP generic driver version 2.4.2 0.210095] tun: Universal TUN/TAP device driver, 1.6 0.210098] tun: (C) 1999-2004 Max Krasnyansky <maxk@qualcomm.com> 0.210234] ehci hcd: USB 2.0 'Enhanced' Host Controller (EHCI) Driver [ 0.210557] ehci\_hcd 0000:00:1d.7: power state changed by ACPI to D0 0.210974] ACPI: PCI Interrupt Link [LNKH] enabled at IRQ 11 [ 0.210980] ehci\_hcd 0000:00:1d.7: PCI INT D -> Link[LNKH] -> GSI 11 (level, low) -> IRQ 11 [ 0.211004] ehci\_hcd 0000:00:1d.7: setting latency timer to 64 [ 0.211009] ehci\_hcd 0000:00:1d.7: EHCI Host Controller  $0.211061$ ] ehci $^-$ hcd 0000:00:1d.7: new USB bus registered, assigned bus number 1 0.211102] ehci<sup>\_</sup>hcd 0000:00:1d.7: debug port 1 0.214994] ehci<sup>h</sup>cd 0000:00:1d.7: cache line size of 32 is not supported [ 0.264221] ehci\_hcd 0000:00:1d.7: irq 11, io mem 0xc0000000 0.284563] ehci<sup>\_</sup>hcd 0000:00:1d.7: USB 2.0 started, EHCI 1.00  $0.284782$ ] usb usb1: configuration #1 chosen from 1 choice [ 0.284836] hub 1-0:1.0: USB hub found [ 0.284852] hub 1-0:1.0: 6 ports detected 0.284952] ohci hcd: USB 1.1 'Open' Host Controller (OHCI) Driver [ 0.284978] uhci\_hcd: USB Universal Host Controller Interface driver 0.285335] uhci\_hcd 0000:00:1d.0: power state changed by ACPI to D0 [ 0.285351] uhci\_hcd 0000:00:1d.0: PCI INT A -> Link[LNKA] -> GSI 11 (level, low) -> IRQ 11 [ 0.285363] uhci\_hcd 0000:00:1d.0: setting latency timer to 64 [ 0.285369] uhci\_hcd 0000:00:1d.0: UHCI Host Controller 0.285443] uhci<sup>h</sup>cd 0000:00:1d.0: new USB bus registered, assigned bus number 2 0.285475] uhci hcd 0000:00:1d.0: irq 11, io base 0x00001800 0.285617] usb usb2: configuration #1 chosen from 1 choice [ 0.285654] hub 2-0:1.0: USB hub found [ 0.285666] hub 2-0:1.0: 2 ports detected [ 0.286391] uhci\_hcd 0000:00:1d.1: power state changed by ACPI to D0 [ 0.286810] ACPI: PCI Interrupt Link [LNKD] enabled at IRQ 11 [ 0.286816] uhci\_hcd 0000:00:1d.1: PCI INT B -> Link[LNKD] -> GSI 11 (level, low) -> IRQ 11 [ 0.286824] uhci\_hcd 0000:00:1d.1: setting latency timer to 64

0.286829] uhci\_hcd 0000:00:1d.1: UHCI Host Controller [ 0.286886] uhci\_hcd 0000:00:1d.1: new USB bus registered, assigned bus number 3 [ 0.286911] uhci\_hcd 0000:00:1d.1: irq 11, io base 0x00001820  $0.287046$ ] usb usb3: configuration #1 chosen from 1 choice [ 0.287082] hub 3-0:1.0: USB hub found [ 0.287092] hub 3-0:1.0: 2 ports detected [ 0.287147] uhci\_hcd 0000:00:1d.2: PCI INT C -> Link[LNKC] -> GSI 11 (level, low) -> IRQ 11 [ 0.287156] uhci\_hcd 0000:00:1d.2: setting latency timer to 64 [ 0.287160] uhci\_hcd 0000:00:1d.2: UHCI Host Controller [ 0.287209] uhci\_hcd 0000:00:1d.2: new USB bus registered, assigned bus number 4 0.287232] uhci\_hcd 0000:00:1d.2: irq 11, io base 0x00001840  $0.287364$ ] usb usb4: configuration #1 chosen from 1 choice [ 0.287400] hub 4-0:1.0: USB hub found [ 0.287409] hub 4-0:1.0: 2 ports detected [ 0.287545] PNP: PS/2 Controller [PNP0303:KBD,PNP0f13:MOU] at 0x60,0x64 irq 1,12 [ 0.300932] serio: i8042 KBD port at 0x60,0x64 irq 1 [ 0.300951] serio: i8042 AUX port at 0x60,0x64 irq 12 [ 0.301185] mice: PS/2 mouse device common for all mice 0.301383] rtc cmos 00:06: RTC can wake from S4  $[ 0.301445]$  rtc $Comos$   $00:06$ : rtc core: registered rtc cmos as rtc $0$  $0.301465$ ] rtc $\overline{0}$ : alarms up to one month, y3k, 114 bytes nvram [ 0.301681] device-mapper: uevent: version 1.0.3 [ 0.302457] device-mapper: ioctl: 4.15.0-ioctl (2009-04-01) initialised: dm-devel@redhat.com 0.304975] device-mapper: multipath: version 1.1.0 loaded [ 0.304981] device-mapper: multipath round-robin: version 1.0.0 loaded 0.305814] EISA: Probing bus 0 at eisa.0 0.305822] Cannot allocate resource for EISA slot 1 0.305827] Cannot allocate resource for EISA slot 2 0.305830] Cannot allocate resource for EISA slot 3 0.305834] Cannot allocate resource for EISA slot 4 0.305837] Cannot allocate resource for EISA slot 5 0.305840] Cannot allocate resource for EISA slot 6 0.305843] Cannot allocate resource for EISA slot 7 0.305846] Cannot allocate resource for EISA slot 8 0.305849] EISA: Detected 0 cards. 0.305853] cpuidle: using governor ladder 0.305856] cpuidle: using governor menu 0.306553] TCP cubic registered 0.306818] NET: Registered protocol family 10 [ 0.307470] lo: Disabled Privacy Extensions 0.307926] NET: Registered protocol family 17 [ 0.307974] Using IPI No-Shortcut mode 0.308149] registered taskstats version 1 [ 0.308454] rtc\_cmos 00:06: setting system clock to 2014-04-16 13:55:49 UTC (1397656549) [ 0.308459] BIOS EDD facility v0.16 2004-Jun-25, 0 devices found 0.308461] EDD information not available. 0.308650] input: AT Translated Set 2 keyboard as /devices/platform/i8042/serio0/input/input4 [ 0.380663] ata1.00: HPA unlocked: 71859186 -> 78140160, native 78140160 0.380674] ata1.00: ATA-5: HITACHI DK23EB-40B, 00K0A0B4, max UDMA/100 0.3806791 ata1.00: 78140160 sectors, multi 16: LBA [ 0.388688] ata1.00: configured for UDMA/100 0.455777] ata2.01: NODEV after polling detection [ 0.460858] ata2.00: ATAPI: UJDA745 DVD/CDRW, 1.03, max UDMA/33 [ 0.478521] ata2.00: configured for UDMA/33 0.891838] isapnp: No Plug & Play device found [ 0.892108] scsi 0:0:0:0: Direct-Access ATA HITACHI\_DK23EB-4 00K0 PQ: 0 ANSI: 5 0.892368] sd 0:0:0:0: Attached scsi generic sg0 type 0 [ 0.892607] sd 0:0:0:0: [sda] 78140160 512-byte logical blocks: (40.0 GB/37.2 GiB) 0.892682] sd 0:0:0:0: [sda] Write Protect is off [ 0.892686] sd 0:0:0:0: [sda] Mode Sense: 00 3a 00 00 [ 0.892722] sd 0:0:0:0: [sda] Write cache: enabled, read cache: enabled, doesn't support DPO or FUA 0.892928] sda:<br>0.898054] scsi 1:0:0:0: CD-ROM MATSHITA UJDA745 DVD/CDRW 1.03 PQ: 0 ANSI: 5 [ 0.899703] sr0: scsi3-mmc drive: 24x/24x writer cd/rw xa/form2 cdda tray [ 0.899710] Uniform CD-ROM driver Revision: 3.20 [ 0.899872] sr 1:0:0:0: Attached scsi CD-ROM sr0 [ 0.899964] sr 1:0:0:0: Attached scsi generic sg1 type 5 [ 0.923239] sda1 sda2 < sda5 > [ 0.953297] sd 0:0:0:0: [sda] Attached SCSI disk [ 1.038471] Freeing initrd memory: 12824k freed 1.060387] Freeing unused kernel memory: 620k freed [ 1.061559] Write protecting the kernel text: 4540k

1.061602] Write protecting the kernel read-only data: 1668k [ 1.086794] udev: starting version 151 1.371781] Linux agpgart interface v0.103 [ 1.421937] input: Video Bus as /devices/LNXSYSTM:00/LNXSYBUS:00/PNP0A03:00/device:01/LNXVIDEO:00/ input/input5 [ 1.422072] ACPI: Video Device [VID] (multi-head: yes rom: no post: no) [ 1.430172] [drm] Initialized drm 1.1.0 20060810 [ 1.436815] agpgart-intel 0000:00:00.0: Intel 855PM Chipset [ 1.462663] e100: Intel(R) PRO/100 Network Driver, 3.5.24-k2-NAPI [ 1.462671] e100: Copyright(c) 1999-2006 Intel Corporation 1.463219] ACPI: PCI Interrupt Link [LNKE] enabled at IRQ 11 [ 1.463226] e100 0000:02:08.0: PCI INT A -> Link[LNKE] -> GSI 11 (level, low) -> IRQ 11 [ 1.486580] e100 0000:02:08.0: PME# disabled [ 1.518168] agpgart-intel 0000:00:00.0: AGP aperture is 256M @ 0xd0000000 [ 1.519237] e100: eth0: e100\_probe: addr 0xc0200000, irq 11, MAC addr 00:0d:60:2e:e3:0a 1.568157] [drm] radeon defaulting to kernel modesetting. 1.568164] [drm] radeon kernel modesetting enabled. [ 1.568317] radeon 0000:01:00.0: power state changed by ACPI to D0 [ 1.568333] radeon 0000:01:00.0: PCI INT A -> Link[LNKA] -> GSI 11 (level, low) -> IRQ 11 1.572920] [drm] radeon: Initializing kernel modesetting. [ 1.573053] [drm] register mmio base: 0xC0100000 [ 1.573056] [drm] register mmio size: 65536 [ 1.573551] [drm] GPU reset succeed (RBBM\_STATUS=0x00000140) [ 1.573582] agpgart-intel 0000:00:00.0: AGP 2.0 bridge [ 1.573603] agpgart-intel 0000:00:00.0: putting AGP V2 device into 1x mode [ 1.573646] radeon 0000:01:00.0: putting AGP V2 device into 1x mode [ 1.573668] [drm] radeon: VRAM 64M [ 1.573671] [drm] radeon: VRAM from 0x00000000 to 0x03FFFFFF [ 1.573674] [drm] radeon: GTT 256M [ 1.573677] [drm] radeon: GTT from 0xD0000000 to 0xDFFFFFFF 1.573712] [drm] radeon: irq initialized. [ 1.574384] [drm] Detected VRAM RAM=64M, BAR=128M [ 1.574390] [drm] RAM width 64bits DDR [ 1.574515] [TTM] Zone kernel: Available graphics memory: 440376 kiB. 1.574518] [TTM] Zone highmem: Available graphics memory: 771836 kiB. 1.574544] [drm] radeon: 32M of VRAM memory ready [ 1.574547] [drm] radeon: 256M of GTT memory ready. [ 1.574799] [drm] radeon: cp idle (0x00008383) [ 1.574851] [drm] Loading R100 Microcode 1.575191] platform radeon\_cp.0: firmware: requesting radeon/R100\_cp.bin [ 1.582801] [drm] radeon: ring at 0x00000000D0000000 1.582826] [drm] ring test succeeded in 1 usecs 1.586458] [drm] radeon: ib pool ready. 1.586562] [drm] ib test succeeded in 0 usecs [ 1.586887] [drm] DFP table revision: 2 [ 1.587138] [drm] Panel ID String: 1024x768 [ 1.587143] [drm] Panel Size 1024x768 [ 1.587266] [drm] Default TV standard: NTSC [ 1.587269] [drm] 27.000000000 MHz TV ref clk [ 1.587273] [drm] Default TV standard: NTSC [ 1.587276] [drm] 27.000000000 MHz TV ref clk 1.587349] [drm] Radeon Display Connectors [ 1.587352] [drm] Connector 0: [ 1.587354] [drm] VGA [ 1.587358] [drm] DDC: 0x60 0x60 0x60 0x60 0x60 0x60 0x60 0x60 [ 1.587360] [drm] Encoders: [ 1.587363] [drm] CRT1: INTERNAL\_DAC1 [ 1.587365] [drm] Connector 1: [ 1.587368] [drm] DVI-D [ 1.587370] [drm] HPD1 [ 1.587373] [drm] DDC: 0x64 0x64 0x64 0x64 0x64 0x64 0x64 0x64 [ 1.587376] [drm] Encoders: [ 1.587378] [drm] DFP1: INTERNAL\_TMDS1 [ 1.587380] [drm] Connector 2: [ 1.587383] [drm] LVDS [ 1.587385] [drm] Encoders: [ 1.587387] [drm] LCD1: INTERNAL\_LVDS [ 1.587389] [drm] Connector 3: [ 1.587391] [drm] S-video 1.587394] [drm] Encoders:<br>1.587396] [drm] TV1: IN TV1: INTERNAL DAC2 [ 1.615275] [drm] fb mappable at 0xE0040000

[ 1.615278] [drm] vram apper at 0xE0000000 [ 1.615281] [drm] size 786432 [ 1.615283] [drm] fb depth is 8 [ 1.615286] [drm] pitch is 1024 1.616689] fb0: radeondrmfb frame buffer device 1.616693] registered panic notifier [ 1.616701] [drm] Initialized radeon 2.0.0 20080528 for 0000:01:00.0 on minor 0 [ 1.621605] vga16fb: initializing [ 1.621610] vga16fb: mapped to 0xc00a0000 1.621616] vga16fb: not registering due to another framebuffer present [ 1.665350] Console: switching to colour frame buffer device 128x48 [ 2.057689] xor: automatically using best checksumming function: pIII\_sse 2.076015] pIII sse : 4001.000 MB/sec [ 2.076019] xor: using function: pIII\_sse (4001.000 MB/sec) [ 2.107772] device-mapper: dm-raid45: initialized v0.2594b 2.358778] EXT4-fs (sda1): mounted filesystem with ordered data mode [ 16.922576] Adding 1648632k swap on /dev/sda5. Priority:-1 extents:1 across:1648632k [ 16.945578] udev: starting version 151 [ 17.192680] shpchp: Standard Hot Plug PCI Controller Driver version: 0.4 17.256502] intel\_rng: FWH not detected 17.381184] lp: driver loaded but no devices found [ 17.426913] Non-volatile memory driver v1.3 [ 17.619215] irda\_init() 17.619239] NET: Registered protocol family 23 17.650354] parport\_pc 00:0a: reported by Plug and Play ACPI 17.650633] parport0: PC-style at 0x378 (0x778), irq 7, dma 0 [PCSPP, TRISTATE, COMPAT, EPP, ECP, DMA] [ 17.723959] type=1505 audit(1397656566.911:2): operation="profile\_load" pid=555 name="/sbin/ dhclient3" [ 17.731265] type=1505 audit(1397656566.919:3): operation="profile load" pid=555 name="/usr/lib/ NetworkManager/nm-dhcp-client.action" [ 17.731750] type=1505 audit(1397656566.919:4): operation="profile\_load" pid=555 name="/usr/lib/ connman/scripts/dhclient-script" [ 17.733036] yenta\_cardbus 0000:02:00.0: CardBus bridge found [1014:0512] [ 17.733058] yenta\_cardbus 0000:02:00.0: Using INTVAL to route CSC interrupts to PCI 17.733061] yenta cardbus 0000:02:00.0: Routing CardBus interrupts to PCI [ 17.733068] yenta\_cardbus 0000:02:00.0: TI: mfunc 0x01d21022, devctl 0x64 17.756454] lp0: using parport0 (interrupt-driven). [ 17.760533] nsc-ircc 00:0b: activated [ 17.760542] nsc\_ircc\_pnp\_probe() : From PnP, found firbase 0x2F8 ; irq 3 ; dma 1. [ 17.760787] nsc-ircc, chip->init [ 17.760797] nsc-ircc, Found chip at base=0x02e 17.760822] nsc-ircc, driver loaded (Dag Brattli) [ 17.762621] IrDA: Registered device irda0 [ 17.762627] nsc-ircc, Using dongle: IBM31T1100 or Temic TFDS6000/TFDS6500 17.765886] ppdev: user-space parallel port driver [ 17.964584] yenta\_cardbus 0000:02:00.0: ISA IRQ mask 0x0478, PCI irq 11 [ 17.964590] yenta\_cardbus 0000:02:00.0: Socket status: 30000006 [ 17.964602] yenta\_cardbus 0000:02:00.0: pcmcia: parent PCI bridge I/O window: 0x4000 - 0x8fff [ 17.964608] pcmcia\_socket pcmcia\_socket0: cs: IO port probe 0x4000-0x8fff: clean. 17.966678] yenta\_cardbus 0000:02:00.0: pcmcia: parent PCI bridge Memory window: 0xc0200000 -0xcfffffff [ 17.966683] yenta cardbus 0000:02:00.0: pcmcia: parent PCI bridge Memory window: 0xe8000000 -0xefffffff [ 17.970984] yenta\_cardbus 0000:02:00.1: CardBus bridge found [1014:0512] [ 17.971004] yenta\_cardbus 0000:02:00.1: Using INTVAL to route CSC interrupts to PCI [ 17.971008] yenta\_cardbus 0000:02:00.1: Routing CardBus interrupts to PCI [ 17.971014] yenta\_cardbus 0000:02:00.1: TI: mfunc 0x01d21022, devctl 0x64 18.060810] thinkpad acpi: ThinkPad ACPI Extras v0.24 18.060815] thinkpad acpi: http://ibm-acpi.sf.net/ [ 18.060819] thinkpad\_acpi: ThinkPad BIOS 1RET84WW (2.11 ), EC unknown [ 18.060822] thinkpad\_acpi: IBM ThinkPad T40 , model 2374DG1 [ 18.060826] thinkpad\_acpi: WARNING: Outdated ThinkPad BIOS/EC firmware [ 18.060829] thinkpad\_acpi: WARNING: This firmware may be missing critical bug fixes and/or important features 18.083034] Registered led device: tpacpi::thinklight [ 18.083153] Registered led device: tpacpi::power 18.083410] Registered led device: tpacpi::standby [ 18.091974] thinkpad\_acpi: Console audio control enabled, mode: monitor (read only) [ 18.102348] input: ThinkPad Extra Buttons as /devices/platform/thinkpad\_acpi/input/input6 [ 18.200662] yenta\_cardbus 0000:02:00.1: ISA IRQ mask 0x0478, PCI irq 11 [ 18.200669] yenta\_cardbus 0000:02:00.1: Socket status: 30000006 [ 18.200680] yenta cardbus 0000:02:00.1: pcmcia: parent PCI bridge I/O window: 0x4000 - 0x8fff

[ 18.200686] pcmcia\_socket pcmcia\_socket1: cs: IO port probe 0x4000-0x8fff: clean. [ 18.202362] yenta\_cardbus 0000:02:00.1: pcmcia: parent PCI bridge Memory window: 0xc0200000 - 0xcfffffff [ 18.202367] yenta\_cardbus 0000:02:00.1: pcmcia: parent PCI bridge Memory window: 0xe8000000 - 0xefffffff [ 18.292965] Synaptics Touchpad, model: 1, fw: 5.9, id: 0x2c6ab1, caps: 0x884793/0x0 [ 18.292975] serio: Synaptics pass-through port at isa0060/serio1/input0 [ 18.310613] type=1505 audit(1397656567.499:5): operation="profile\_load" pid=724 name="/usr/share/ gdm/guest-session/Xsession" [ 18.319368] type=1505 audit(1397656567.507:6): operation="profile\_replace" pid=725 name="/sbin/ dhclient3" [ 18.324070] type=1505 audit(1397656567.515:7): operation="profile\_replace" pid=725 name="/usr/lib/ NetworkManager/nm-dhcp-client.action"  $[$  18.325973] type=1505 audit(1397656567.515:8): operation="profile replace" pid=725 name="/usr/lib/ connman/scripts/dhclient-script" [ 18.336911] input: SynPS/2 Synaptics TouchPad as /devices/platform/i8042/serio1/input/input7 [ 18.358320] type=1505 audit(1397656567.547:9): operation="profile\_load" pid=788 name="/usr/bin/ evince" [ 18.438493] type=1505 audit(1397656567.627:10): operation="profile\_load" pid=788 name="/usr/bin/ evince-previewer"  $[$  18.481834] type=1505 audit(1397656567.671:11): operation="profile load" pid=788 name="/usr/bin/ evince-thumbnailer" 18.565318] ADDRCONF(NETDEV\_UP): eth0: link is not ready 18.568173] e100: eth0 NIC Link is Up 100 Mbps Full Duplex 18.572918] ADDRCONF(NETDEV CHANGE): eth0: link becomes ready [ 18.700085] Intel ICH 0000:00:1f.5: PCI INT B -> Link[LNKB] -> GSI 11 (level, low) -> IRQ 11 [ 18.700145] Intel ICH 0000:00:1f.5: setting latency timer to 64 [ 18.785477] pcmcia socket pcmcia socket1: cs: IO port probe 0x100-0x3af: clean. [ 18.786501] pcmcia\_socket pcmcia\_socket1: cs: IO port probe 0x3e0-0x4ff: excluding 0x4d0-0x4d7 [ 18.786948] pcmcia\_socket pcmcia\_socket1: cs: IO port probe 0x820-0x8ff: clean. [ 18.787328] pcmcia\_socket pcmcia\_socket1: cs: IO port probe 0xc00-0xcf7: clean. [ 18.787876] pcmcia\_socket pcmcia\_socket1: cs: IO port probe 0xa00-0xaff: clean. [ 18.848655] pcmcia\_socket pcmcia\_socket0: cs: IO port probe 0x100-0x3af: clean. [ 18.849663] pcmcia\_socket pcmcia\_socket0: cs: IO port probe 0x3e0-0x4ff: excluding 0x4d0-0x4d7 [ 18.850110] pcmcia\_socket pcmcia\_socket0: cs: IO port probe 0x820-0x8ff: clean. 18.850491] pcmcia socket pcmcia socket0: cs: IO port probe 0xc00-0xcf7: clean. [ 18.851693] pcmcia\_socket pcmcia\_socket0: cs: IO port probe 0xa00-0xaff: clean. [ 19.628049] intel8x0\_measure\_ac97\_clock: measured 55360 usecs (2667 samples) [ 19.628054] intel8x0: clocking to 48000 [ 20.969182] psmouse serio2: ID: 10 00 64 [ 24.592539] IBM TrackPoint firmware: 0x0e, buttons: 3/3 [ 24.830210] input: TPPS/2 IBM TrackPoint as /devices/platform/i8042/serio1/serio2/input/input8 [ 27.260298] ISO 9660 Extensions: Microsoft Joliet Level 3 [ 27.359311] ISO 9660 Extensions: RRIP\_1991A [ 28.888020] eth0: no IPv6 routers present [ 43.670499] RTAI[hal]: ERROR, LOCAL APIC CONFIGURED BUT NOT AVAILABLE/ENABLED. 44.245214] ratelimit: 9 callbacks suppressed [ 44.245221] halcmd[1458]: segfault at 8 ip 00c836bc sp bfd983c0 error 6 in liblinuxcnchal.so.0 [c7e000+8000] [ 44.271429] halcmd[1459]: segfault at 8 ip 00b8c6bc sp bfb0a0b0 error 6 in liblinuxcnchal.so.0 [b87000+8000] [ 44.297872] halcmd[1462]: segfault at 8 ip 009e66bc sp bff46c30 error 6 in liblinuxcnchal.so.0 [9e1000+8000] [ 44.547506] halcmd[1466]: segfault at 8 ip 002596bc sp bf866a80 error 6 in liblinuxcnchal.so.0 [254000+8000] [ 44.757384] halcmd[1470]: segfault at 8 ip 00c876bc sp bf96b550 error 6 in liblinuxcnchal.so.0 [c82000+8000] [ 44.967268] halcmd[1474]: segfault at 8 ip 003616bc sp bf958090 error 6 in liblinuxcnchal.so.0 [35c000+8000] [ 45.177160] halcmd[1478]: segfault at 8 ip 009626bc sp bfd047d0 error 6 in liblinuxcnchal.so.0 [95d000+8000] [ 45.387174] halcmd[1482]: segfault at 8 ip 0081e6bc sp bf964ba0 error 6 in liblinuxcnchal.so.0 [819000+8000] [ 45.597115] halcmd[1486]: segfault at 8 ip 00cff6bc sp bfd43a30 error 6 in liblinuxcnchal.so.0 [cfa000+8000] [ 45.806998] halcmd[1490]: segfault at 8 ip 00c466bc sp bfaf5dd0 error 6 in liblinuxcnchal.so.0 [c41000+8000] [ 87.691797] ata1.00: exception Emask 0x0 SAct 0x0 SErr 0x0 action 0x0 [ 87.691804] ata1.00: BMDMA stat 0x25 [ 87.691810] ata1.00: failed command: READ DMA [ 87.691820] ata1.00: cmd c8/00:00:d0:ec:56/00:00:00:00:00/e0 tag 0 dma 131072 in [ 87.691822] res 51/40:6d:63:ed:56/00:00:00:00:00/e0 Emask 0x9 (media error)

[ 87.691826] ata1.00: status: { DRDY ERR } [ 87.691830] ata1.00: error: { UNC } [ 87.704332] ata1.00: configured for UDMA/100 [ 87.704347] ata1: EH complete [ 89.267862] ata1.00: exception Emask 0x0 SAct 0x0 SErr 0x0 action 0x0 [ 89.267868] ata1.00: BMDMA stat 0x25 [ 89.267873] ata1.00: failed command: READ DMA [ 89.267882] ata1.00: cmd c8/00:00:d0:ec:56/00:00:00:00:00/e0 tag 0 dma 131072 in [ 89.267884] res 51/40:6d:63:ed:56/00:00:00:00:00/e0 Emask 0x9 (media error) [ 89.267888] ata1.00: status: { DRDY ERR } [ 89.267892] ata1.00: error: { UNC } [ 89.292335] ata1.00: configured for UDMA/100 [ 89.292349] ata1: EH complete [ 90.855048] ata1.00: exception Emask 0x0 SAct 0x0 SErr 0x0 action 0x0 [ 90.855055] ata1.00: BMDMA stat 0x25 [ 90.855060] ata1.00: failed command: READ DMA [ 90.855069] ata1.00: cmd c8/00:00:d0:ec:56/00:00:00:00:00/e0 tag 0 dma 131072 in [ 90.855071] res 51/40:6d:63:ed:56/00:00:00:00:00/e0 Emask 0x9 (media error) [ 90.855076] ata1.00: status: { DRDY ERR } [ 90.855079] ata1.00: error: { UNC } [ 90.876337] ata1.00: configured for UDMA/100 [ 90.876351] ata1: EH complete [ 92.442228] ata1.00: exception Emask 0x0 SAct 0x0 SErr 0x0 action 0x0 [ 92.442233] ata1.00: BMDMA stat 0x25 [ 92.442237] ata1.00: failed command: READ DMA [ 92.442246] ata1.00: cmd c8/00:00:d0:ec:56/00:00:00:00:00/e0 tag 0 dma 131072 in [ 92.442248] res 51/40:6d:63:ed:56/00:00:00:00:00/e0 Emask 0x9 (media error) [ 92.442253] ata1.00: status: { DRDY ERR } [ 92.442256] ata1.00: error: { UNC } [ 92.456335] ata1.00: configured for UDMA/100 [ 92.456346] ata1: EH complete [ 94.018328] ata1.00: exception Emask 0x0 SAct 0x0 SErr 0x0 action 0x0 [ 94.018335] ata1.00: BMDMA stat 0x25 [ 94.018341] ata1.00: failed command: READ DMA [ 94.018350] ata1.00: cmd c8/00:00:d0:ec:56/00:00:00:00:00/e0 tag 0 dma 131072 in [ 94.018352] res 51/40:6d:63:ed:56/00:00:00:00:00/e0 Emask 0x9 (media error) [ 94.018357] ata1.00: status: { DRDY ERR } [ 94.018360] ata1.00: error: { UNC } [ 94.032392] ata1.00: configured for UDMA/100 [ 94.032413] ata1: EH complete [ 95.583308] ata1.00: exception Emask 0x0 SAct 0x0 SErr 0x0 action 0x0 [ 95.583315] ata1.00: BMDMA stat 0x25 [ 95.583321] ata1.00: failed command: READ DMA [ 95.583331] ata1.00: cmd c8/00:00:d0:ec:56/00:00:00:00:00/e0 tag 0 dma 131072 in [ 95.583333] res 51/40:6d:63:ed:56/00:00:00:00:00/e0 Emask 0x9 (media error) [ 95.583338] ata1.00: status: { DRDY ERR } [ 95.583341] ata1.00: error: { UNC } [ 95.604382] ata1.00: configured for UDMA/100 [ 95.604402] sd 0:0:0:0: [sda] Unhandled sense code [ 95.604405] sd 0:0:0:0: [sda] Result: hostbyte=DID\_OK driverbyte=DRIVER\_SENSE [ 95.604411] sd 0:0:0:0: [sda] Sense Key : Medium Error [current] [descriptor] [ 95.604418] Descriptor sense data with sense descriptors (in hex): [ 95.604422] 72 03 11 04 00 00 00 0c 00 0a 80 00 00 00 00 00 [ 95.604437] 00 56 ed 63 [ 95.604443] sd 0:0:0:0: [sda] Add. Sense: Unrecovered read error - auto reallocate failed [ 95.604451] sd 0:0:0:0: [sda] CDB: Read(10): 28 00 00 56 ec d0 00 01 00 00 [ 95.604465] end\_request: I/O error, dev sda, sector 5696867  $95.604494$ ] atal: EH complete [ 97.503467] ata1.00: exception Emask 0x0 SAct 0x0 SErr 0x0 action 0x0 [ 97.503474] ata1.00: BMDMA stat 0x25 [ 97.503480] ata1.00: failed command: READ DMA [ 97.503489] ata1.00: cmd c8/00:08:60:ed:56/00:00:00:00:00/e0 tag 0 dma 4096 in [ 97.503491] res 51/40:05:63:ed:56/00:00:00:00:00/e0 Emask 0x9 (media error) [ 97.503496] ata1.00: status: { DRDY ERR } [ 97.503499] ata1.00: error: { UNC } [ 97.524336] ata1.00: configured for UDMA/100 [ 97.524348] ata1: EH complete [ 99.079526] ata1.00: exception Emask 0x0 SAct 0x0 SErr 0x0 action 0x0 [ 99.079530] ata1.00: BMDMA stat 0x25 [ 99.079535] ata1.00: failed command: READ DMA [ 99.079543] ata1.00: cmd c8/00:08:60:ed:56/00:00:00:00:00/e0 tag 0 dma 4096 in [ 99.079545] res 51/40:05:63:ed:56/00:00:00:00:00/e0 Emask 0x9 (media error)

[ 99.079550] ata1.00: status: { DRDY ERR } [ 99.079553] ata1.00: error: { UNC } [ 99.100391] ata1.00: configured for UDMA/100 [ 99.100401] ata1: EH complete [ 100.655612] ata1.00: exception Emask 0x0 SAct 0x0 SErr 0x0 action 0x0 [ 100.655617] ata1.00: BMDMA stat 0x25 [ 100.655622] ata1.00: failed command: READ DMA [ 100.655630] ata1.00: cmd c8/00:08:60:ed:56/00:00:00:00:00/e0 tag 0 dma 4096 in [ 100.655632] res 51/40:05:63:ed:56/00:00:00:00:00/e0 Emask 0x9 (media error) [ 100.655637] ata1.00: status: { DRDY ERR } [ 100.655640] ata1.00: error: { UNC } [ 100.676383] ata1.00: configured for UDMA/100 [ 100.676395] ata1: EH complete [ 102.231699] ata1.00: exception Emask 0x0 SAct 0x0 SErr 0x0 action 0x0 [ 102.231705] ata1.00: BMDMA stat 0x25 [ 102.231711] ata1.00: failed command: READ DMA [ 102.231720] ata1.00: cmd c8/00:08:60:ed:56/00:00:00:00:00/e0 tag 0 dma 4096 in [ 102.231722] res 51/40:05:63:ed:56/00:00:00:00:00/e0 Emask 0x9 (media error) [ 102.231727] ata1.00: status: { DRDY ERR } [ 102.231730] ata1.00: error: { UNC } [ 102.252369] ata1.00: configured for UDMA/100 [ 102.252381] ata1: EH complete [ 103.807772] ata1.00: exception Emask 0x0 SAct 0x0 SErr 0x0 action 0x0 [ 103.807777] ata1.00: BMDMA stat 0x25 [ 103.807781] ata1.00: failed command: READ DMA [ 103.807790] ata1.00: cmd c8/00:08:60:ed:56/00:00:00:00:00/e0 tag 0 dma 4096 in [ 103.807792] res 51/40:05:63:ed:56/00:00:00:00:00/e0 Emask 0x9 (media error) [ 103.807796] ata1.00: status: { DRDY ERR } [ 103.807800] ata1.00: error: { UNC } [ 103.828346] ata1.00: configured for UDMA/100 [ 103.828355] ata1: EH complete [ 105.383878] ata1.00: exception Emask 0x0 SAct 0x0 SErr 0x0 action 0x0 [ 105.383886] ata1.00: BMDMA stat 0x25 [ 105.383892] ata1.00: failed command: READ DMA [ 105.383901] ata1.00: cmd c8/00:08:60:ed:56/00:00:00:00:00/e0 tag 0 dma 4096 in [ 105.383903] res 51/40:05:63:ed:56/00:00:00:00:00/e0 Emask 0x9 (media error) [ 105.383908] ata1.00: status: { DRDY ERR } [ 105.383912] ata1.00: error: { UNC } [ 105.408331] ata1.00: configured for UDMA/100 [ 105.408353] sd 0:0:0:0: [sda] Unhandled sense code [ 105.408357] sd 0:0:0:0: [sda] Result: hostbyte=DID\_OK driverbyte=DRIVER\_SENSE [ 105.408362] sd 0:0:0:0: [sda] Sense Key : Medium Error [current] [descriptor] 105.408370] Descriptor sense data with sense descriptors (in hex): [ 105.408373] 72 03 11 04 00 00 00 0c 00 0a 80 00 00 00 00 00 [ 105.408388] 00 56 ed 63 [ 105.408394] sd 0:0:0:0: [sda] Add. Sense: Unrecovered read error - auto reallocate failed [ 105.408402] sd 0:0:0:0: [sda] CDB: Read(10): 28 00 00 56 ed 60 00 00 08 00 [ 105.408426] end\_request: I/O error, dev sda, sector 5696867 [ 105.408456] ata1: EH complete [ 106.539833] RTAI[hal]: ERROR, LOCAL APIC CONFIGURED BUT NOT AVAILABLE/ENABLED. 106.884367] ratelimit: 2 callbacks suppressed [ 106.884374] halcmd[1629]: segfault at 8 ip 00ef16bc sp bf8b5930 error 6 in liblinuxcnchal.so.0 [eec000+8000] [ 106.888396] halcmd[1630]: segfault at 8 ip 007776bc sp bf86aa50 error 6 in liblinuxcnchal.so.0 [772000+8000] [ 106.898023] halcmd[1633]: segfault at 8 ip 002196bc sp bfd60ff0 error 6 in liblinuxcnchal.so.0 [214000+8000] [ 107.026547] ata1.00: exception Emask 0x0 SAct 0x0 SErr 0x0 action 0x0 [ 107.026554] ata1.00: BMDMA stat 0x25 [ 107.026560] ata1.00: failed command: READ DMA [ 107.026569] ata1.00: cmd c8/00:08:60:ed:56/00:00:00:00:00/e0 tag 0 dma 4096 in [ 107.026571] res 51/40:05:63:ed:56/00:00:00:00:00/e0 Emask 0x9 (media error) [ 107.026576] ata1.00: status: { DRDY ERR } [ 107.026579] ata1.00: error: { UNC } [ 107.048340] ata1.00: configured for UDMA/100 [ 107.048362] ata1: EH complete [ 107.108127] halcmd[1637]: segfault at 8 ip 0064e6bc sp bf8a2370 error 6 in liblinuxcnchal.so.0 [649000+8000] [ 107.317915] halcmd[1641]: segfault at 8 ip 00ce26bc sp bf8313a0 error 6 in liblinuxcnchal.so.0 [cdd000+8000] [ 107.527983] halcmd[1645]: segfault at 8 ip 0088c6bc sp bfa5cc20 error 6 in liblinuxcnchal.so.0 [887000+8000]

[ 107.737965] halcmd[1649]: segfault at 8 ip 00a696bc sp bfdb6e90 error 6 in liblinuxcnchal.so.0 [a64000+8000] [ 107.947867] halcmd[1653]: segfault at 8 ip 005df6bc sp bf8b0a80 error 6 in liblinuxcnchal.so.0 [5da000+8000] [ 108.158088] halcmd[1657]: segfault at 8 ip 00c1f6bc sp bf879910 error 6 in liblinuxcnchal.so.0 [c1a000+8000] [ 108.368176] halcmd[1661]: segfault at 8 ip 00ee26bc sp bfc0f190 error 6 in liblinuxcnchal.so.0 [edd000+8000] [ 108.602629] ata1.00: exception Emask 0x0 SAct 0x0 SErr 0x0 action 0x0 [ 108.602637] ata1.00: BMDMA stat 0x25 [ 108.602643] ata1.00: failed command: READ DMA [ 108.602653] ata1.00: cmd c8/00:08:60:ed:56/00:00:00:00:00/e0 tag 0 dma 4096 in [ 108.602655] res 51/40:05:63:ed:56/00:00:00:00:00/e0 Emask 0x9 (media error) [ 108.602659] ata1.00: status: { DRDY ERR } [ 108.602663] ata1.00: error: { UNC } [ 108.624389] ata1.00: configured for UDMA/100 [ 108.624411] ata1: EH complete [ 110.178704] ata1.00: exception Emask 0x0 SAct 0x0 SErr 0x0 action 0x0 [ 110.178711] ata1.00: BMDMA stat 0x25 [ 110.178717] ata1.00: failed command: READ DMA [ 110.178726] ata1.00: cmd c8/00:08:60:ed:56/00:00:00:00:00/e0 tag 0 dma 4096 in [ 110.178728] res 51/40:05:63:ed:56/00:00:00:00:00/e0 Emask 0x9 (media error) [ 110.178733] ata1.00: status: { DRDY ERR } [ 110.178736] ata1.00: error: { UNC } [ 110.200386] ata1.00: configured for UDMA/100 [ 110.200406] ata1: EH complete [ 111.754779] ata1.00: exception Emask 0x0 SAct 0x0 SErr 0x0 action 0x0 [ 111.754787] ata1.00: BMDMA stat 0x25 [ 111.754793] ata1.00: failed command: READ DMA [ 111.754802] ata1.00: cmd c8/00:08:60:ed:56/00:00:00:00:00/e0 tag 0 dma 4096 in [ 111.754804] res 51/40:05:63:ed:56/00:00:00:00:00/e0 Emask 0x9 (media error) [ 111.754809] ata1.00: status: { DRDY ERR } [ 111.754812] ata1.00: error: { UNC } [ 111.776370] ata1.00: configured for UDMA/100 [ 111.776399] ata1: EH complete [ 113.330861] ata1.00: exception Emask 0x0 SAct 0x0 SErr 0x0 action 0x0 [ 113.330868] ata1.00: BMDMA stat 0x25 [ 113.330874] ata1.00: failed command: READ DMA [ 113.330884] ata1.00: cmd c8/00:08:60:ed:56/00:00:00:00:00/e0 tag 0 dma 4096 in [ 113.330886] res 51/40:05:63:ed:56/00:00:00:00:00/e0 Emask 0x9 (media error) [ 113.330891] ata1.00: status: { DRDY ERR } [ 113.330894] ata1.00: error: { UNC } [ 113.352340] ata1.00: configured for UDMA/100 [ 113.352361] ata1: EH complete [ 114.906938] ata1.00: exception Emask 0x0 SAct 0x0 SErr 0x0 action 0x0 [ 114.906946] ata1.00: BMDMA stat 0x25 [ 114.906952] ata1.00: failed command: READ DMA [ 114.906961] ata1.00: cmd c8/00:08:60:ed:56/00:00:00:00:00/e0 tag 0 dma 4096 in [ 114.906963] res 51/40:05:63:ed:56/00:00:00:00:00/e0 Emask 0x9 (media error) [ 114.906968] ata1.00: status: { DRDY ERR } [ 114.906971] ata1.00: error: { UNC } [ 114.920399] ata1.00: configured for UDMA/100 [ 114.920422] sd 0:0:0:0: [sda] Unhandled sense code [ 114.920425] sd 0:0:0:0: [sda] Result: hostbyte=DID\_OK driverbyte=DRIVER\_SENSE [ 114.920430] sd 0:0:0:0: [sda] Sense Key : Medium Error [current] [descriptor] 114.920438] Descriptor sense data with sense descriptors (in hex): [ 114.920441] 72 03 11 04 00 00 00 0c 00 0a 80 00 00 00 00 00 [ 114.920456] 00 56 ed 63 [ 114.920462] sd 0:0:0:0: [sda] Add. Sense: Unrecovered read error - auto reallocate failed [ 114.920471] sd 0:0:0:0: [sda] CDB: Read(10): 28 00 00 56 ed 60 00 00 08 00 [ 114.920485] end\_request: I/O error, dev sda, sector 5696867 [ 114.920517] ata1: EH complete [ 116.505213] ata1.00: exception Emask 0x0 SAct 0x0 SErr 0x0 action 0x0 [ 116.505220] ata1.00: BMDMA stat 0x25 [ 116.505226] ata1.00: failed command: READ DMA [ 116.505235] ata1.00: cmd c8/00:08:60:ed:56/00:00:00:00:00/e0 tag 0 dma 4096 in [ 116.505237] res 51/40:05:63:ed:56/00:00:00:00:00/e0 Emask 0x9 (media error) [ 116.505242] ata1.00: status: { DRDY ERR } [ 116.505246] ata1.00: error: { UNC } [ 116.528417] ata1.00: configured for UDMA/100 [ 116.528443] ata1: EH complete [ 118.092393] ata1.00: exception Emask 0x0 SAct 0x0 SErr 0x0 action 0x0

[ 118.092400] ata1.00: BMDMA stat 0x25 [ 118.092406] ata1.00: failed command: READ DMA [ 118.092415] ata1.00: cmd c8/00:08:60:ed:56/00:00:00:00:00/e0 tag 0 dma 4096 in [ 118.092417] res 51/40:05:63:ed:56/00:00:00:00:00/e0 Emask 0x9 (media error) [ 118.092422] ata1.00: status: { DRDY ERR } [ 118.092425] ata1.00: error: { UNC } [ 118.108409] ata1.00: configured for UDMA/100 [ 118.108434] ata1: EH complete [ 119.668462] ata1.00: exception Emask 0x0 SAct 0x0 SErr 0x0 action 0x0 [ 119.668469] ata1.00: BMDMA stat 0x25 [ 119.668475] ata1.00: failed command: READ DMA [ 119.668484] ata1.00: cmd c8/00:08:60:ed:56/00:00:00:00:00/e0 tag 0 dma 4096 in [ 119.668486] res 51/40:05:63:ed:56/00:00:00:00:00/e0 Emask 0x9 (media error) [ 119.668491] ata1.00: status: { DRDY ERR } [ 119.668494] ata1.00: error: { UNC } [ 119.684392] ata1.00: configured for UDMA/100 [ 119.684407] ata1: EH complete [ 121.244541] ata1.00: exception Emask 0x0 SAct 0x0 SErr 0x0 action 0x0 [ 121.244548] ata1.00: BMDMA stat 0x25 [ 121.244553] ata1.00: failed command: READ DMA [ 121.244562] ata1.00: cmd c8/00:08:60:ed:56/00:00:00:00:00/e0 tag 0 dma 4096 in [ 121.244564] res 51/40:05:63:ed:56/00:00:00:00:00/e0 Emask 0x9 (media error) [ 121.244569] ata1.00: status: { DRDY ERR } [ 121.244572] ata1.00: error: { UNC } [ 121.260365] ata1.00: configured for UDMA/100 [ 121.260382] ata1: EH complete [ 122.820602] ata1.00: exception Emask 0x0 SAct 0x0 SErr 0x0 action 0x0 [ 122.820608] ata1.00: BMDMA stat 0x25 [ 122.820613] ata1.00: failed command: READ DMA [ 122.820622] ata1.00: cmd c8/00:08:60:ed:56/00:00:00:00:00/e0 tag 0 dma 4096 in [ 122.820624] res 51/40:05:63:ed:56/00:00:00:00:00/e0 Emask 0x9 (media error) [ 122.820628] ata1.00: status: { DRDY ERR } [ 122.820632] ata1.00: error: { UNC } [ 122.844351] ata1.00: configured for UDMA/100 [ 122.844363] ata1: EH complete [ 124.407777] ata1.00: exception Emask 0x0 SAct 0x0 SErr 0x0 action 0x0 [ 124.407782] ata1.00: BMDMA stat 0x25 [ 124.407788] ata1.00: failed command: READ DMA [ 124.407796] ata1.00: cmd c8/00:08:60:ed:56/00:00:00:00:00/e0 tag 0 dma 4096 in [ 124.407798] res 51/40:05:63:ed:56/00:00:00:00:00/e0 Emask 0x9 (media error) [ 124.407803] ata1.00: status: { DRDY ERR } [ 124.407806] ata1.00: error: { UNC } [ 124.428346] ata1.00: configured for UDMA/100 [ 124.428361] sd 0:0:0:0: [sda] Unhandled sense code [ 124.428364] sd 0:0:0:0: [sda] Result: hostbyte=DID\_OK driverbyte=DRIVER\_SENSE [ 124.428370] sd 0:0:0:0: [sda] Sense Key : Medium Error [current] [descriptor] [ 124.428377] Descriptor sense data with sense descriptors (in hex): [ 124.428381] 72 03 11 04 00 00 00 0c 00 0a 80 00 00 00 00 00 124,4283951 [ 124.428401] sd 0:0:0:0: [sda] Add. Sense: Unrecovered read error - auto reallocate failed [ 124.428410] sd 0:0:0:0: [sda] CDB: Read(10): 28 00 00 56 ed 60 00 00 08 00 [ 124.428424] end\_request: I/O error, dev sda, sector 5696867  $124.428441$ ] atal: EH complete [ 126.128157] ata1.00: exception Emask 0x0 SAct 0x0 SErr 0x0 action 0x0 [ 126.128164] ata1.00: BMDMA stat 0x25 [ 126.128171] ata1.00: failed command: READ DMA [ 126.128180] ata1.00: cmd c8/00:08:60:ed:56/00:00:00:00:00/e0 tag 0 dma 4096 in [ 126.128182] res 51/40:05:63:ed:56/00:00:00:00:00/e0 Emask 0x9 (media error) [ 126.128186] ata1.00: status: { DRDY ERR } [ 126.128190] ata1.00: error: { UNC } [ 126.144393] ata1.00: configured for UDMA/100 [ 126.144408] ata1: EH complete [ 127.704217] ata1.00: exception Emask 0x0 SAct 0x0 SErr 0x0 action 0x0 [ 127.704222] ata1.00: BMDMA stat 0x25 [ 127.704228] ata1.00: failed command: READ DMA [ 127.704236] ata1.00: cmd c8/00:08:60:ed:56/00:00:00:00:00/e0 tag 0 dma 4096 in [ 127.704239] res 51/40:05:63:ed:56/00:00:00:00:00/e0 Emask 0x9 (media error) [ 127.704243] ata1.00: status: { DRDY ERR } [ 127.704246] ata1.00: error: { UNC } [ 127.728383] ata1.00: configured for UDMA/100 [ 127.728396] ata1: EH complete [ 129.291395] ata1.00: exception Emask 0x0 SAct 0x0 SErr 0x0 action 0x0

[ 129.291401] ata1.00: BMDMA stat 0x25 [ 129.291406] ata1.00: failed command: READ DMA [ 129.291414] ata1.00: cmd c8/00:08:60:ed:56/00:00:00:00:00/e0 tag 0 dma 4096 in [ 129.291416] res 51/40:05:63:ed:56/00:00:00:00:00/e0 Emask 0x9 (media error) [ 129.291421] ata1.00: status: { DRDY ERR } [ 129.291424] ata1.00: error: { UNC } [ 129.312373] ata1.00: configured for UDMA/100 [ 129.312389] ata1: EH complete [ 130.867467] ata1.00: exception Emask 0x0 SAct 0x0 SErr 0x0 action 0x0 [ 130.867473] ata1.00: BMDMA stat 0x25 [ 130.867478] ata1.00: failed command: READ DMA [ 130.867487] ata1.00: cmd c8/00:08:60:ed:56/00:00:00:00:00/e0 tag 0 dma 4096 in [ 130.867489] res 51/40:05:63:ed:56/00:00:00:00:00/e0 Emask 0x9 (media error) [ 130.867494] ata1.00: status: { DRDY ERR } [ 130.867497] ata1.00: error: { UNC } [ 130.880337] ata1.00: configured for UDMA/100 [ 130.880351] ata1: EH complete [ 132.443547] ata1.00: exception Emask 0x0 SAct 0x0 SErr 0x0 action 0x0 [ 132.443555] ata1.00: BMDMA stat 0x25 [ 132.443561] ata1.00: failed command: READ DMA [ 132.443571] ata1.00: cmd c8/00:08:60:ed:56/00:00:00:00:00/e0 tag 0 dma 4096 in [ 132.443573] res 51/40:05:63:ed:56/00:00:00:00:00/e0 Emask 0x9 (media error) [ 132.443577] ata1.00: status: { DRDY ERR } [ 132.443581] ata1.00: error: { UNC } [ 132.464393] ata1.00: configured for UDMA/100 [ 132.464410] ata1: EH complete [ 134.019614] ata1.00: exception Emask 0x0 SAct 0x0 SErr 0x0 action 0x0 [ 134.019620] ata1.00: BMDMA stat 0x25 [ 134.019625] ata1.00: failed command: READ DMA [ 134.019634] ata1.00: cmd c8/00:08:60:ed:56/00:00:00:00:00/e0 tag 0 dma 4096 in [ 134.019636] res 51/40:05:63:ed:56/00:00:00:00:00/e0 Emask 0x9 (media error) [ 134.019641] ata1.00: status: { DRDY ERR } [ 134.019644] ata1.00: error: { UNC } [ 134.040388] ata1.00: configured for UDMA/100 [ 134.040405] sd 0:0:0:0: [sda] Unhandled sense code [ 134.040408] sd 0:0:0:0: [sda] Result: hostbyte=DID\_OK driverbyte=DRIVER\_SENSE [ 134.040413] sd 0:0:0:0: [sda] Sense Key : Medium Error [current] [descriptor] 134.040421] Descriptor sense data with sense descriptors (in hex): [ 134.040424] 72 03 11 04 00 00 00 0c 00 0a 80 00 00 00 00 00 [ 134.040439] 00 56 ed 63 [ 134.040445] sd 0:0:0:0: [sda] Add. Sense: Unrecovered read error - auto reallocate failed [ 134.040453] sd 0:0:0:0: [sda] CDB: Read(10): 28 00 00 56 ed 60 00 00 08 00 [ 134.040467] end\_request: I/O error, dev sda, sector 5696867 [ 134.040492] ata1: EH complete [ 408.547081] udev: starting version 151 [ 422.818118] RTAI[hal]: ERROR, LOCAL APIC CONFIGURED BUT NOT AVAILABLE/ENABLED. [ 423.145485] \_\_ratelimit: 2 callbacks suppressed [ 423.145493] halcmd[3006]: segfault at 8 ip 005456bc sp bfef86a0 error 6 in liblinuxcnchal.so.0 [540000+8000] [ 423.149621] halcmd[3007]: segfault at 8 ip 00d1a6bc sp bf804f60 error 6 in liblinuxcnchal.so.0 [d15000+8000] [ 423.159175] halcmd[3010]: segfault at 8 ip 00d086bc sp bf8e0500 error 6 in liblinuxcnchal.so.0 [d03000+8000] [ 423.369152] halcmd[3014]: segfault at 8 ip 001586bc sp bf89a620 error 6 in liblinuxcnchal.so.0 [153000+8000] [ 423.579180] halcmd[3018]: segfault at 8 ip 008096bc sp bfec1900 error 6 in liblinuxcnchal.so.0 [804000+8000] [ 423.789170] halcmd[3022]: segfault at 8 ip 007d86bc sp bffdfdc0 error 6 in liblinuxcnchal.so.0 [7d3000+8000] [ 423.999118] halcmd[3026]: segfault at 8 ip 00e636bc sp bff458b0 error 6 in liblinuxcnchal.so.0 [e5e000+8000] [ 424.209130] halcmd[3030]: segfault at 8 ip 00bc06bc sp bfe43a70 error 6 in liblinuxcnchal.so.0 [bbb000+8000] [ 424.419099] halcmd[3034]: segfault at 8 ip 004f46bc sp bfb8d3c0 error 6 in liblinuxcnchal.so.0 [4ef000+8000] [ 424.634160] halcmd[3038]: segfault at 8 ip 0089b6bc sp bfdee7c0 error 6 in liblinuxcnchal.so.0 [896000+8000] [ 444.420245] RTAI[hal]: ERROR, LOCAL APIC CONFIGURED BUT NOT AVAILABLE/ENABLED. [ 576.639036] RTAI[hal]: ERROR, LOCAL APIC CONFIGURED BUT NOT AVAILABLE/ENABLED. [ 576.963170] \_\_ratelimit: 2 callbacks suppressed [ 576.963177] halcmd[3301]: segfault at 8 ip 0022a6bc sp bfc3af70 error 6 in liblinuxcnchal.so.0 [225000+8000]

## Datei: /home/marcus/Desktop/LinuxCNC Errors Seite 17 von 17

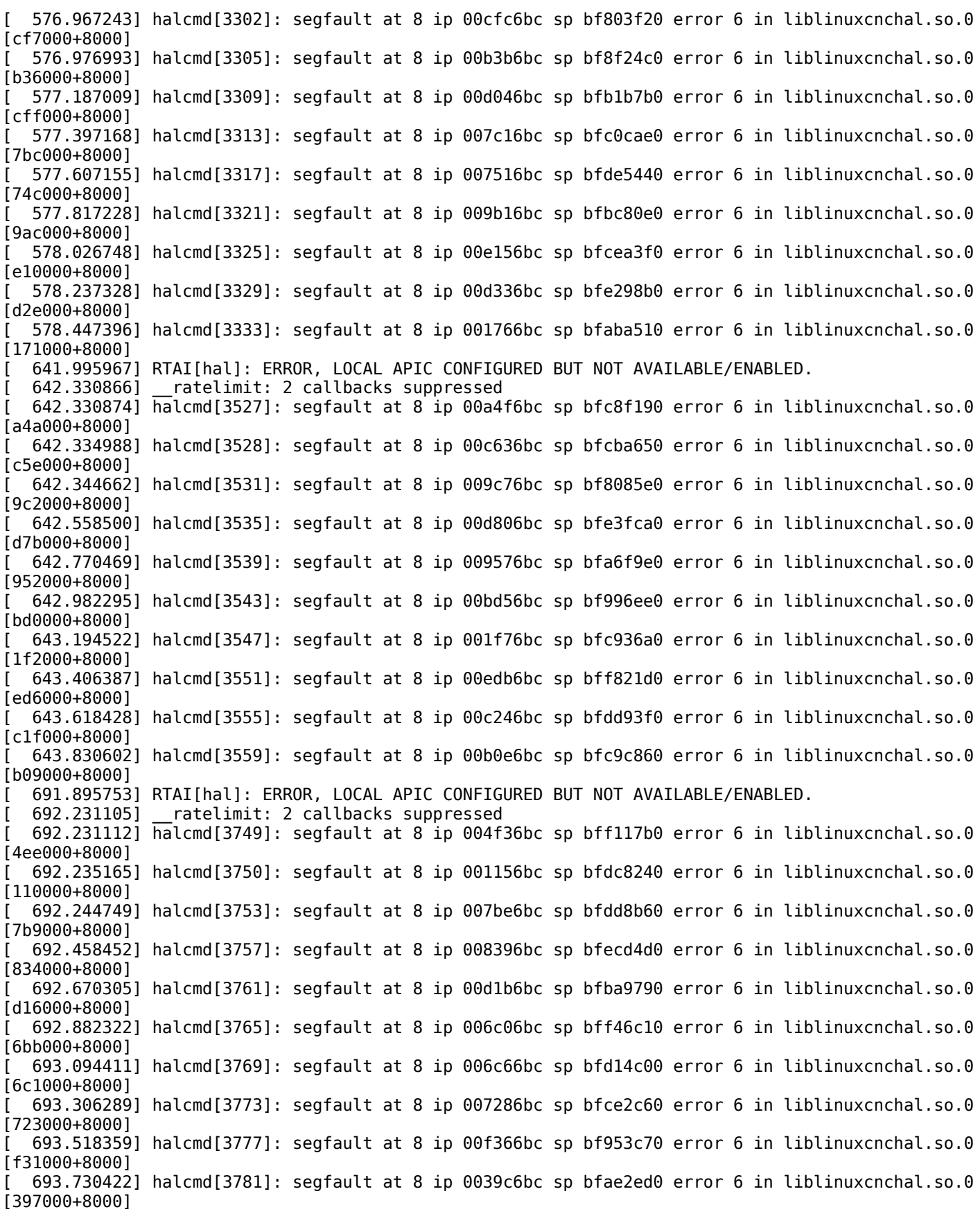